## **Scenariusz zajęć do programu kształcenia "Myślę- działam- idę w świat"**

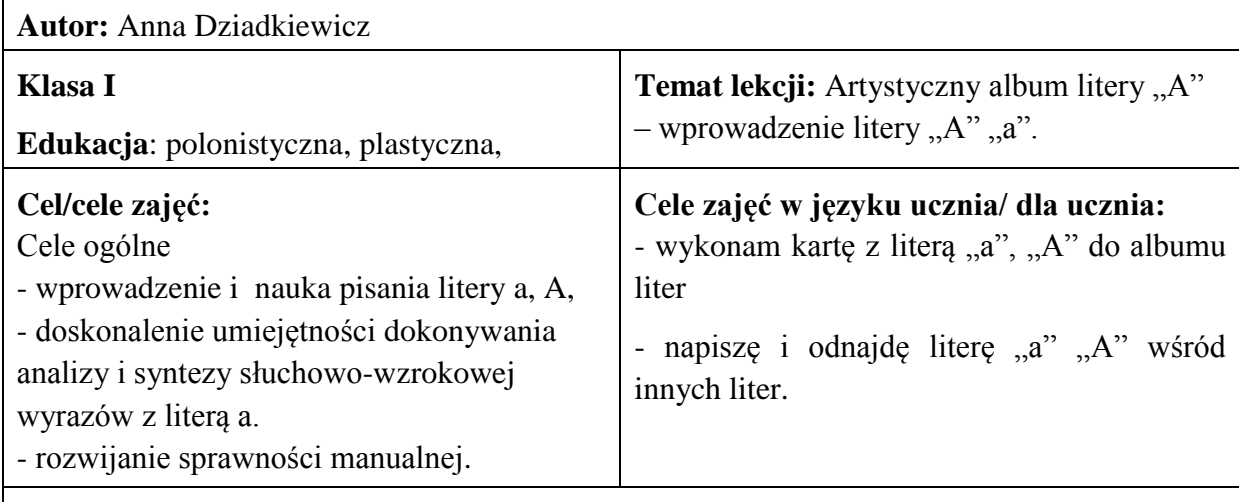

## **Kryteria sukcesu dla ucznia**:

- Potrafię napisać i rozpoznać wielką i małą literę "A", "a".

- Wykonuję starannie kartkę z albumu liter przedstawiającą literę "A", "a".

**Podstawa programowa:** 1.1.a), 1.1.b), 1.3.c), 1.3.d), 1.3.e), 1.3.f), 4.2.b), 5.4., 10.3.c)

Metody pracy: zabawa ruchowa, Słoneczko, "Uszy na start" metoda wypracowana w ramach projektu "Nowy program-nowe szanse" – centrum artystyczno-ruchowe – pomoc dydaktyczna opisana przez Annę Dziadkiewicz – załącznik nr 1 i załącznik nr 2, pogadanka, Smiley.

**Formy pracy:** zbiorowa, indywidualna jednolita i zróżnicowana

**Środki dydaktyczne**: [ćwiczenie interaktywne](http://learningapps.org/display?v=p5rcpq09c01) – Gdzie jest A?, gazety i czasopisma, nożyczki, kleje, kolorowy papier, kolorowe kartki z bloku technicznego, metodniki lub czerwone i zielone kartoniki dla każdego ucznia, folia stretch, farby plakatowe, wydrukowane karty pracy dla każdego ucznia – załącznik nr 3 i załącznik nr 4, kartoniki do tworzenia modelu i schematu wyrazu, podłużne kartki papieru o wymiarach ok. 10x5cm do zabawy Słoneczko, kredki ołówkowe lub bambino, [ćwiczenie interaktywne –](http://learningapps.org/1099188) prawda i fałsz, czyli co [wiesz o fotografii,](http://learningapps.org/1099188) ilustracja przedstawiająca aparat i podpis do obrazka

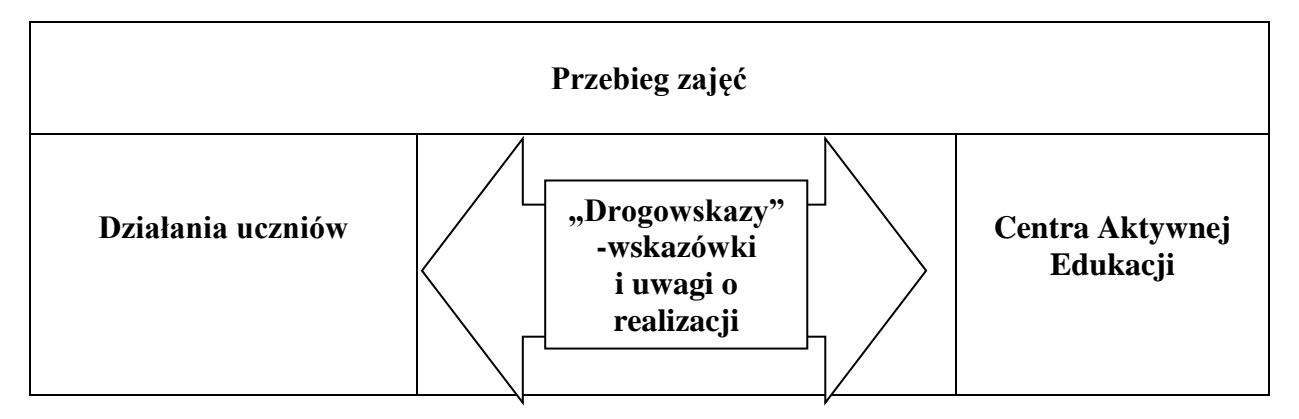

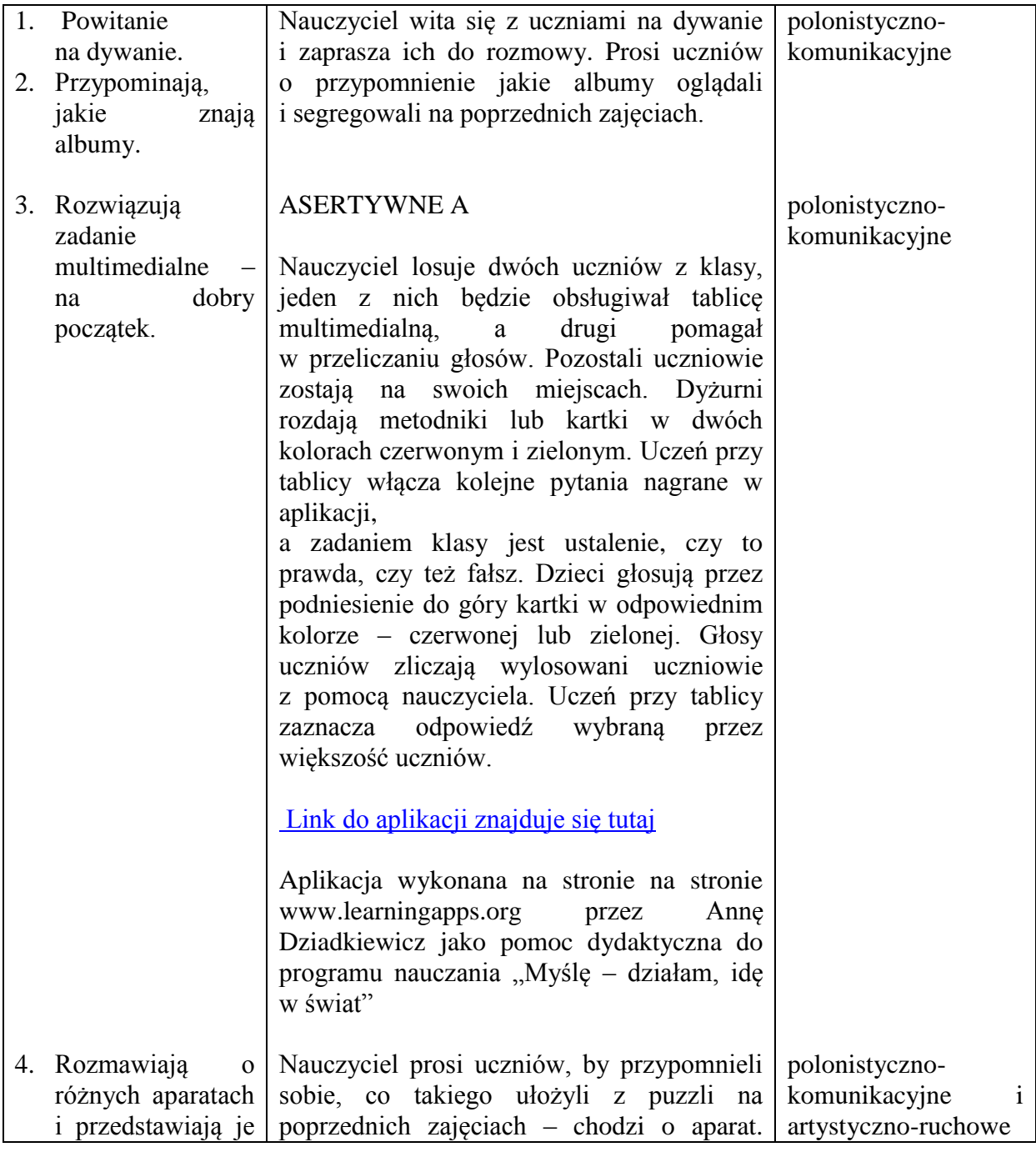

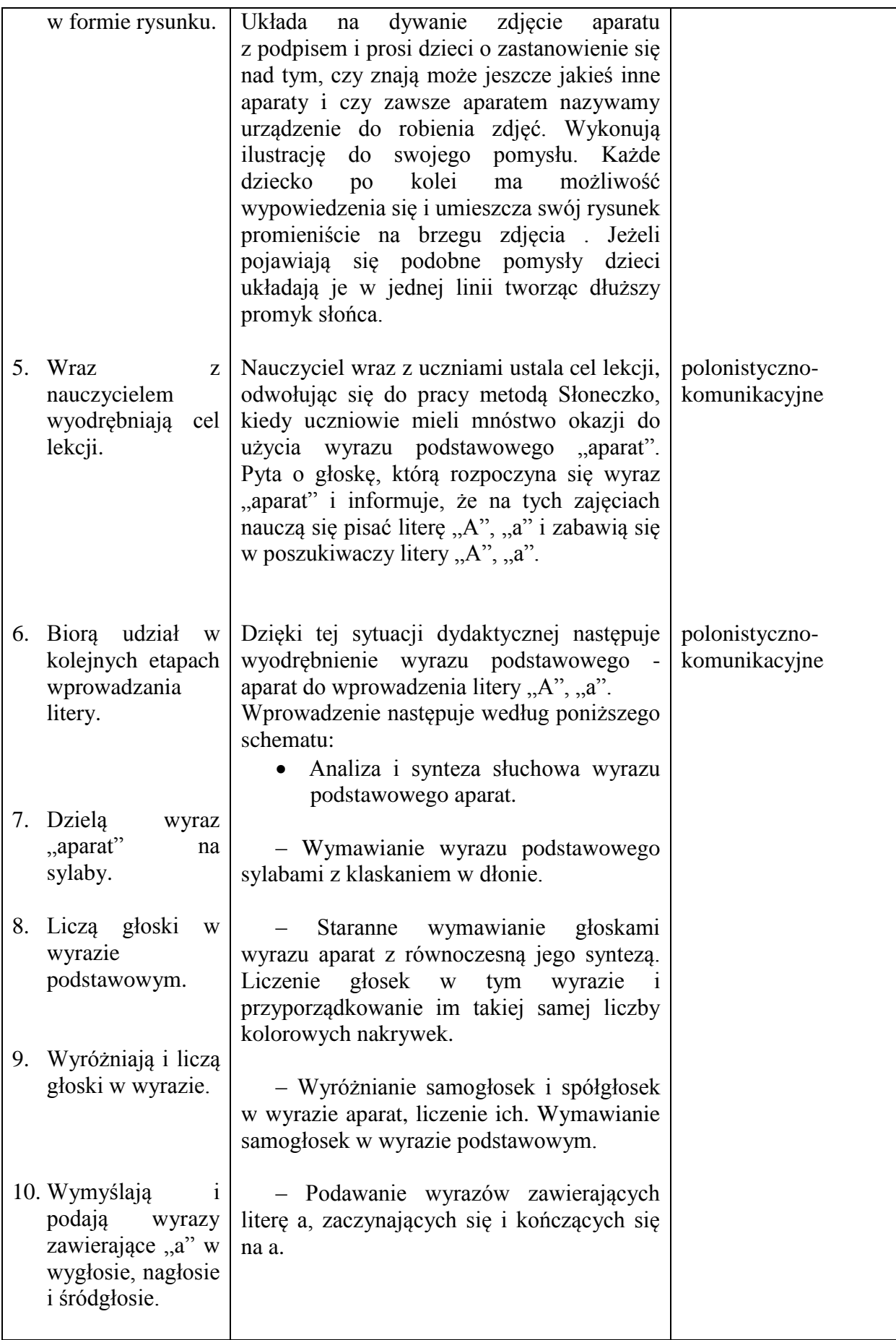

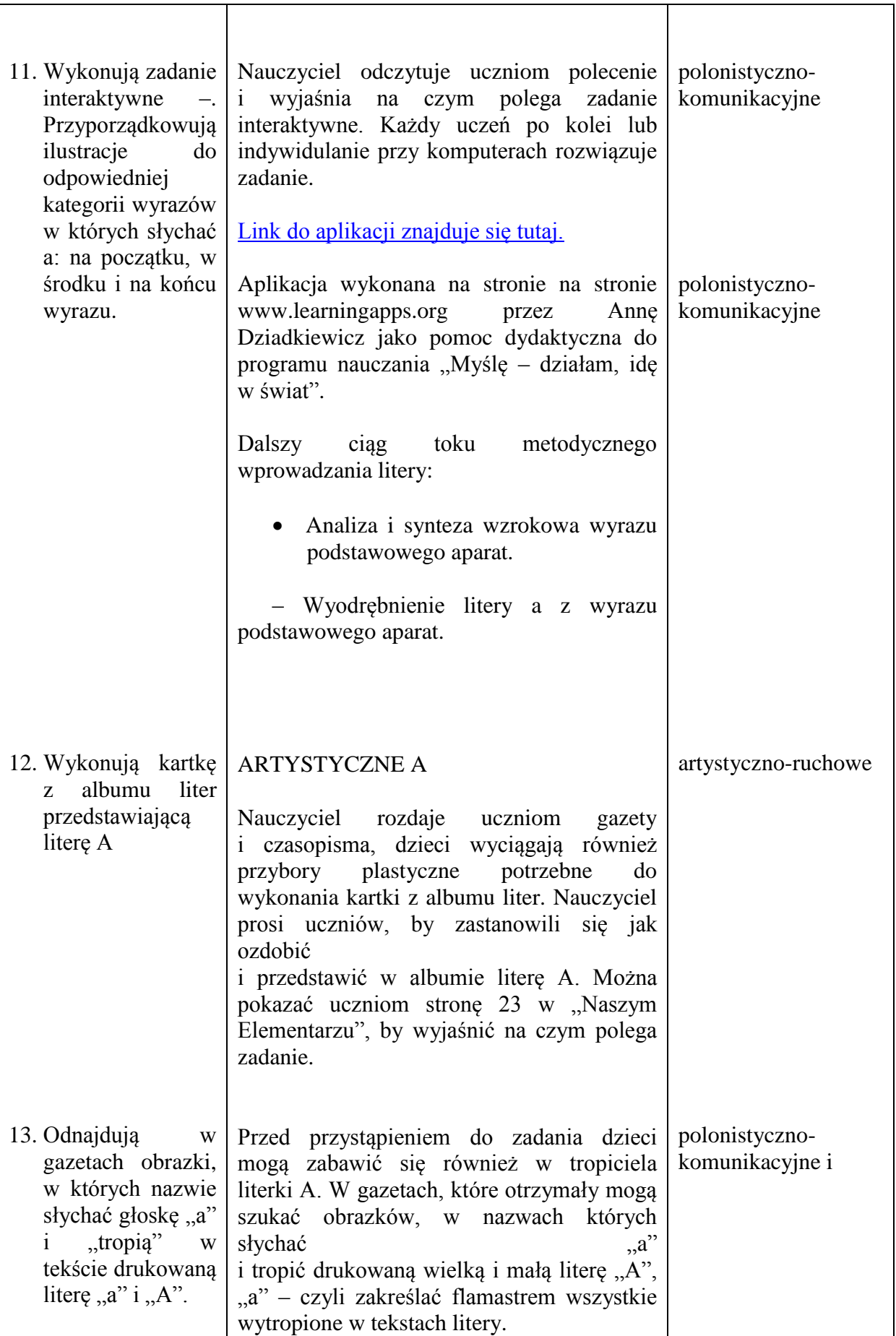

 $\overline{\mathbf{r}}$ 

i

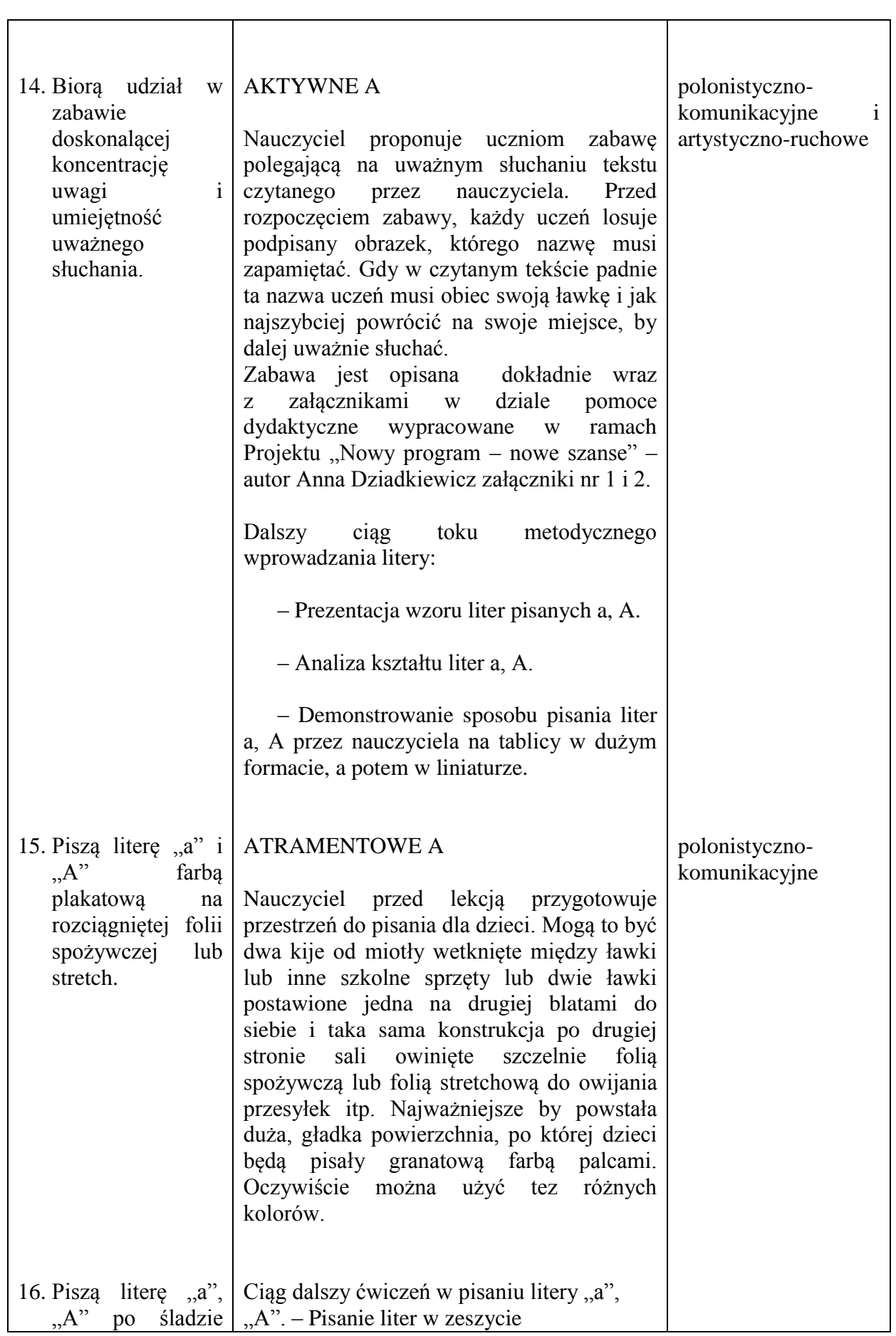

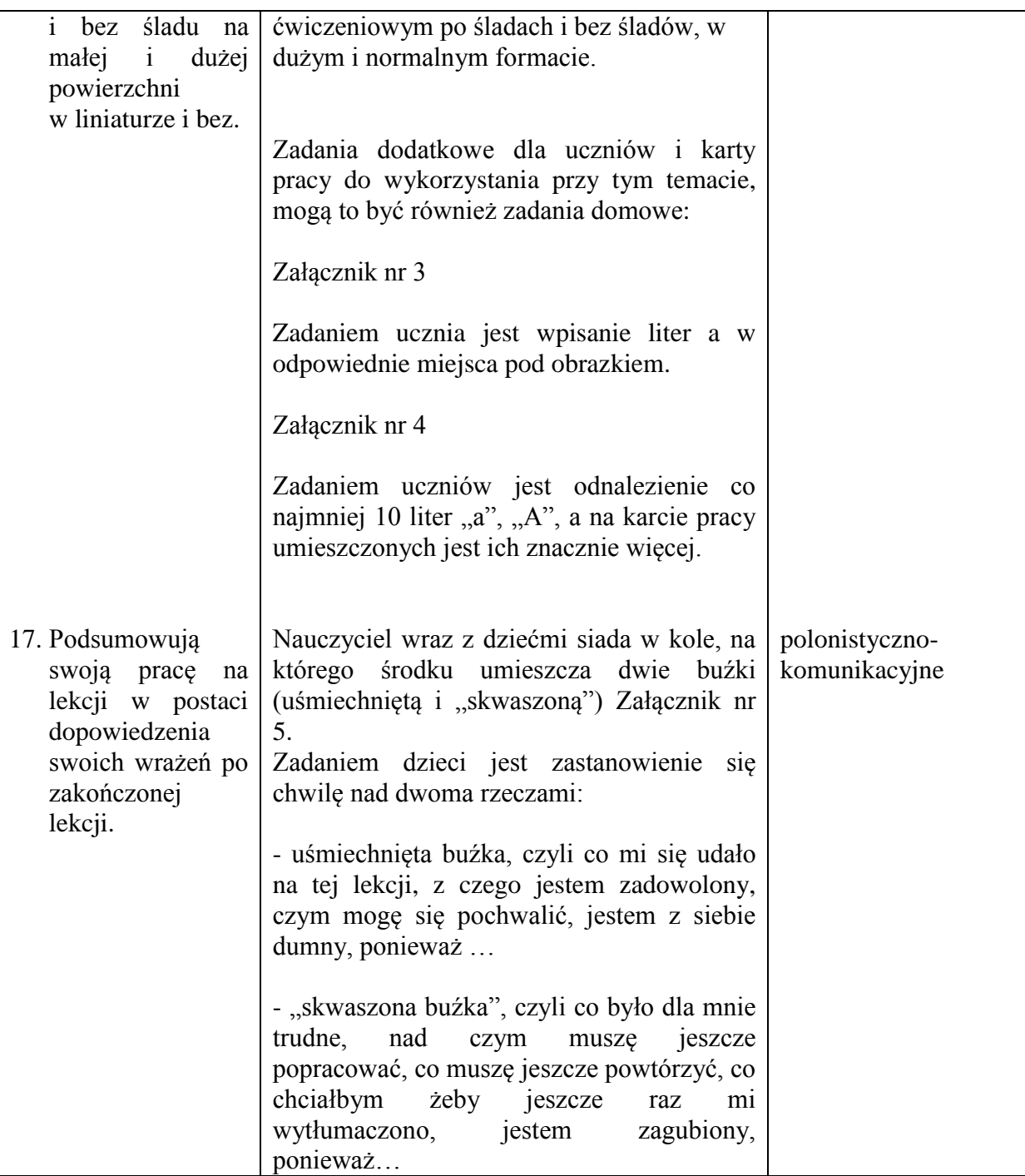